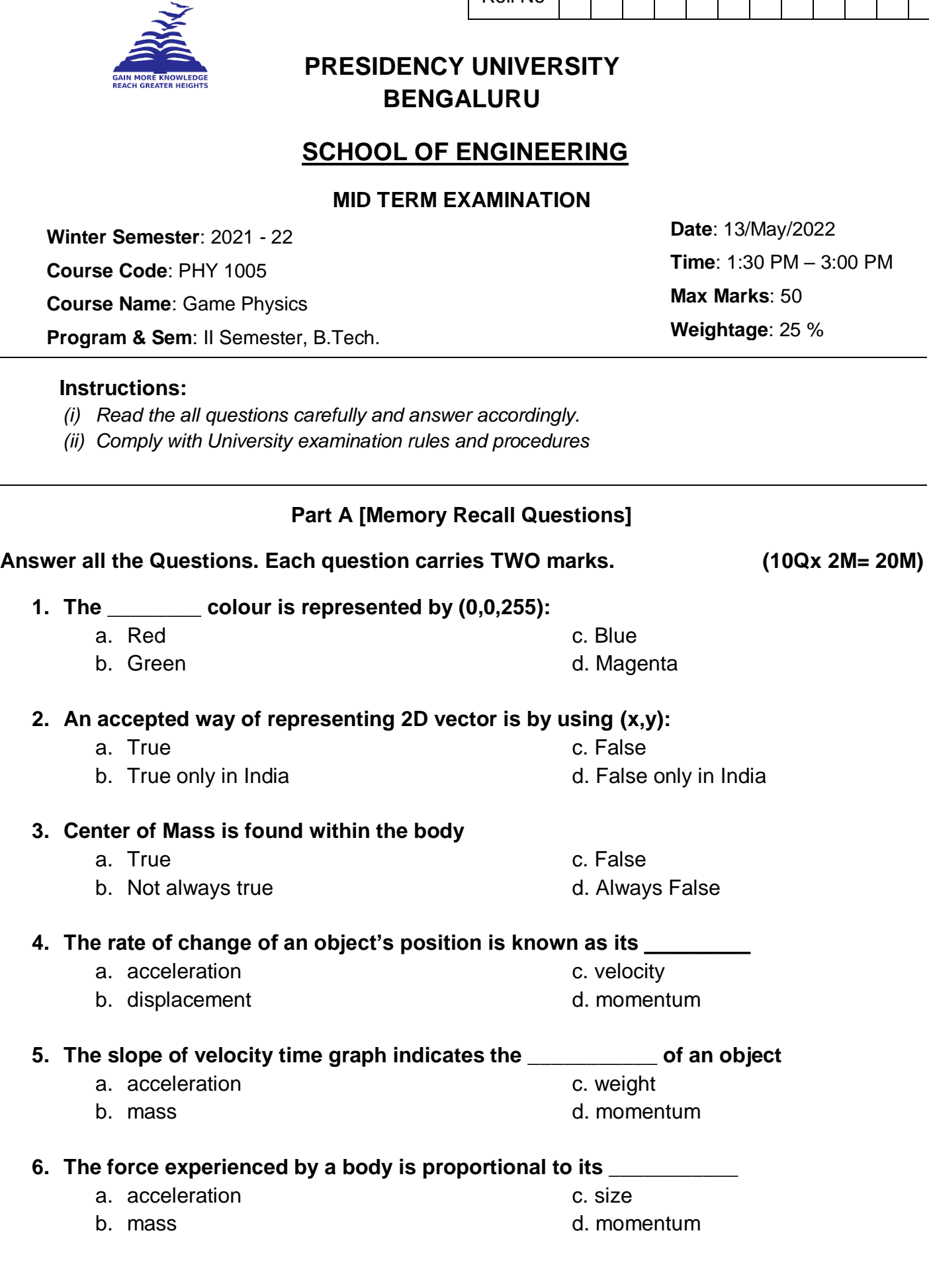

 $\overline{\phantom{0}}$ 

Roll No

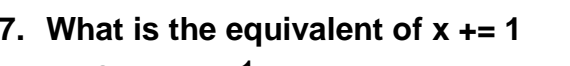

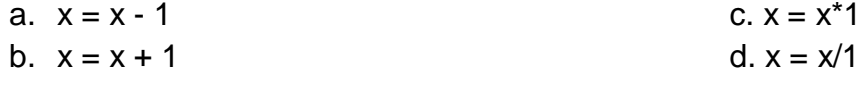

#### **8. The function screen.fill() is used for**

a. Increase velocity and the control of the colour c. fill screen with a colour b. Decrease velocity and the control of the circles of the circles of the circles

#### **9. How many times will the loop run if it starts with while (1):**

a. Infinite times c. zero times b. One time d. gives error

# **10.What is the value of x after 10 loops:**

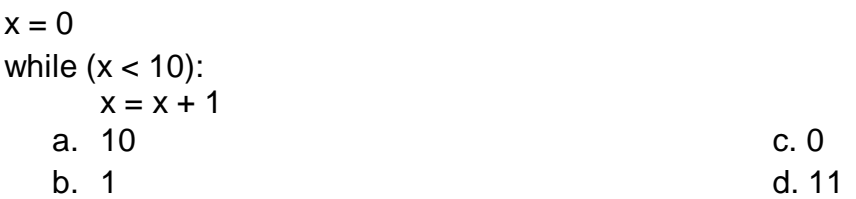

(C.O.No.1-3) [Knowledge]

### **Part B [Thought Provoking Questions]**

### **Answer all the Questions. Each question carries FIVE marks. (3Qx5M= 15M)**

11. In the game 'Pacman', identify some of the physics concepts you have learnt. Is it possible for you to add features to make it more interesting? (C.O.No.1) [Comprehension]

12. A balloon has a volume of 1  $m<sup>3</sup>$  at sea level. Will its volume increase or decrease as it goes higher into the atmosphere? What would happen to its volume if the balloon is pulled to 100m depth under the sea and why? (C.O.No.2) [Comprehension]

13. A small rocket in an online game produces a horizontal thrust of 3 N towards the right. It suddenly experiences a tractor beam pulling it upwards with a force of 4 N. What is the direction and magnitude of the resultant force acting on the rocket? How much thrust would you need to give to make it continue to move perfectly horizontally? (C.O.No.2) [Comprehension]

# **Part C [Problem Solving Questions]**

### **Answer the Question. The question carries FIFTEEN mark. (1Qx15M= 15M)**

14. A bullet of mass 50 gm is moving with a velocity of 100 m/s. It takes 1 sec to stop completely on hitting a target of mass 10 Kg.

a) Calculate the force and acceleration experienced by the target.

b) Correct the code written in order to represent the motion of a circular bullet given below:

import pygame

```
screen = pygame.display.set_mode((700,500))
```
 $x = 30$ 

 $y = 250$ 

 $run = True()$ 

while run:

```
screen.fill((0,0,0));
```
pygame.draw.circle(screen, (100,0,100),(x,y), 10)

 $x = x + 1$ 

if( x>650):

 $run = False$ 

pygame.display.update()

### c) What should be changed in the code to

i) increase velocity to 10 pixels per loop

- ii) change colour of bullet to red
- iii) change the background colour to white. (C.O.No. 2-3) [Application]

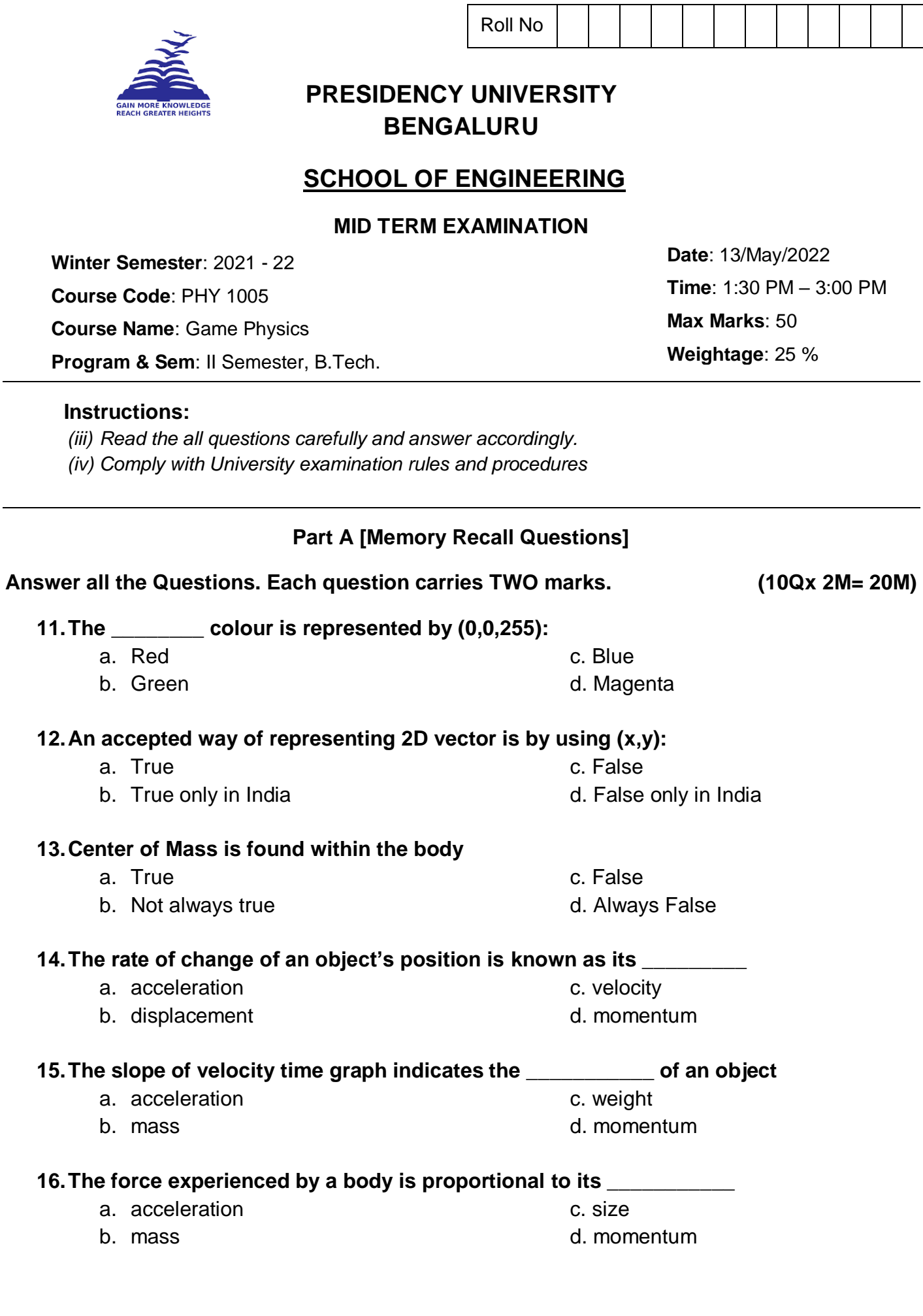

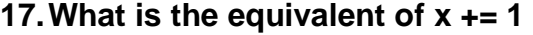

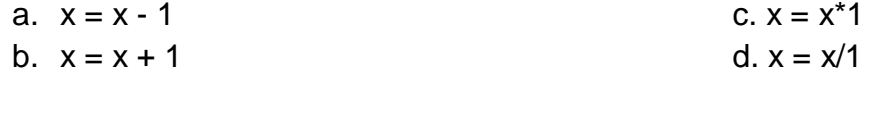

#### **18.The function screen.fill() is used for**

a. Increase velocity and the control of the colour c. fill screen with a colour b. Decrease velocity and the control of the circles of the circles of the circles

#### **19.How many times will the loop run if it starts with while (1):**

a. Infinite times c. zero times b. One time d. gives error

#### **20.What is the value of x after 10 loops:**

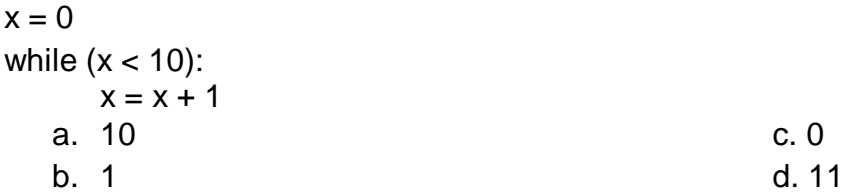

(C.O.No.1-3) [Knowledge]

### **Part B [Thought Provoking Questions]**

#### **Answer all the Questions. Each question carries FIVE marks. (3Qx5M= 15M)**

11. In the game 'Pacman', identify some of the physics concepts you have learnt. Is it possible for you to add features to make it more interesting? (C.O.No.1) [Comprehension]

12. A balloon has a volume of 1  $m<sup>3</sup>$  at sea level. Will its volume increase or decrease as it goes higher into the atmosphere? What would happen to its volume if the balloon is pulled to 100m depth under the sea and why? (C.O.No.2) [Comprehension]

13. A small rocket in an online game produces a horizontal thrust of 3 N towards the right. It suddenly experiences a tractor beam pulling it upwards with a force of 4 N. What is the direction and magnitude of the resultant force acting on the rocket? How much thrust would you need to give to make it continue to move perfectly horizontally? (C.O.No.2) [Comprehension]

# **Part C [Problem Solving Questions]**

### **Answer the Question. The question carries FIFTEEN mark. (1Qx15M= 15M)**

14. A bullet of mass 50 gm is moving with a velocity of 100 m/s. It takes 1 sec to stop completely on hitting a target of mass 10 Kg.

a) Calculate the force and acceleration experienced by the target.

b) Correct the code written in order to represent the motion of a circular bullet given below:

import pygame

```
screen = pygame.display.set_mode((700,500))
```
 $x = 30$ 

 $y = 250$ 

 $run = True()$ 

while run:

```
screen.fill((0,0,0));
```
pygame.draw.circle(screen, (100,0,100),(x,y), 10)

 $x = x + 1$ 

if( x>650):

 $run = False$ 

pygame.display.update()

### c) What should be changed in the code to

i) increase velocity to 10 pixels per loop

- ii) change colour of bullet to red
- iii) change the background colour to white. (C.O.No. 2-3) [Application]

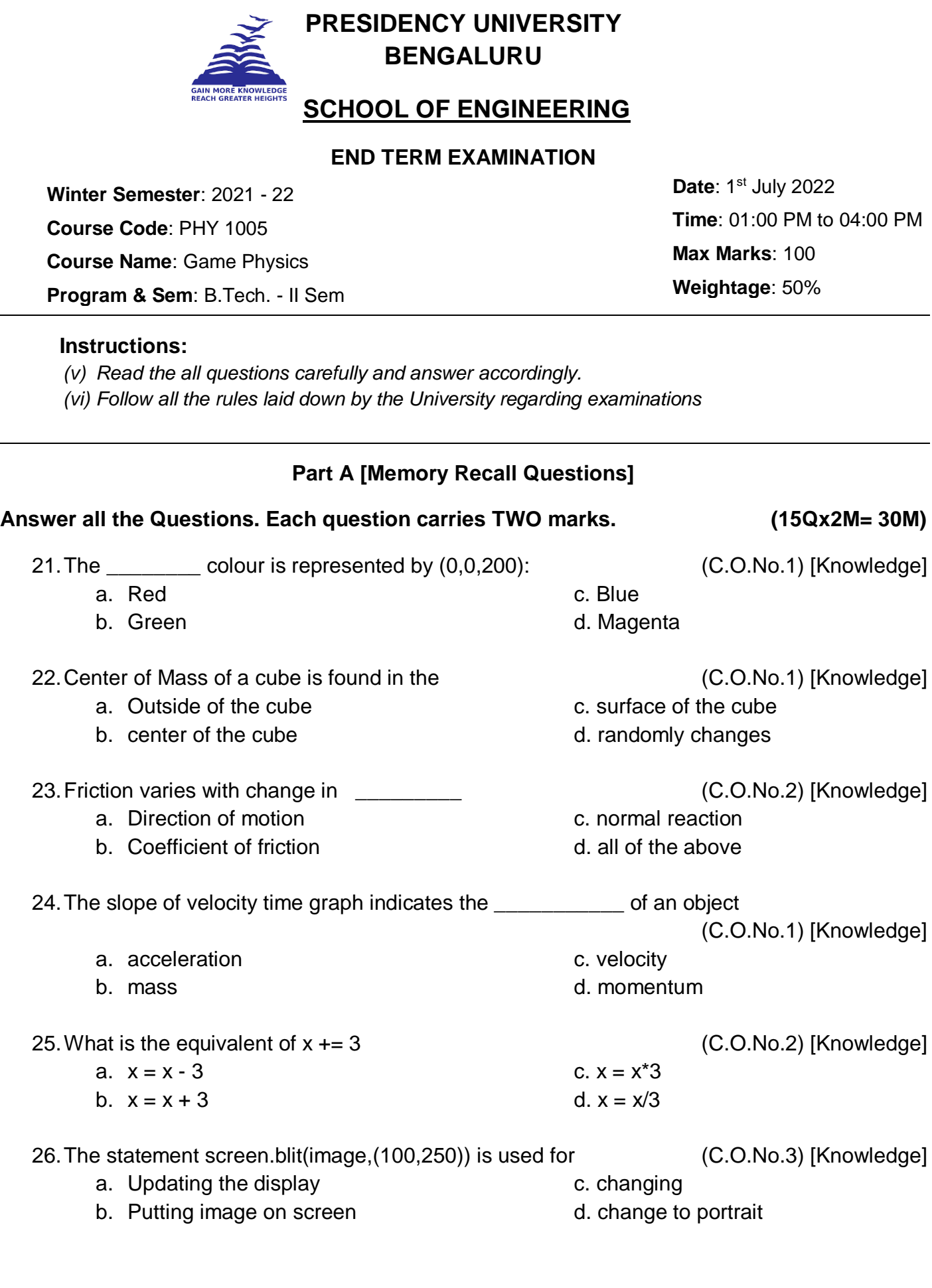

 $\overline{a}$ 

Roll No

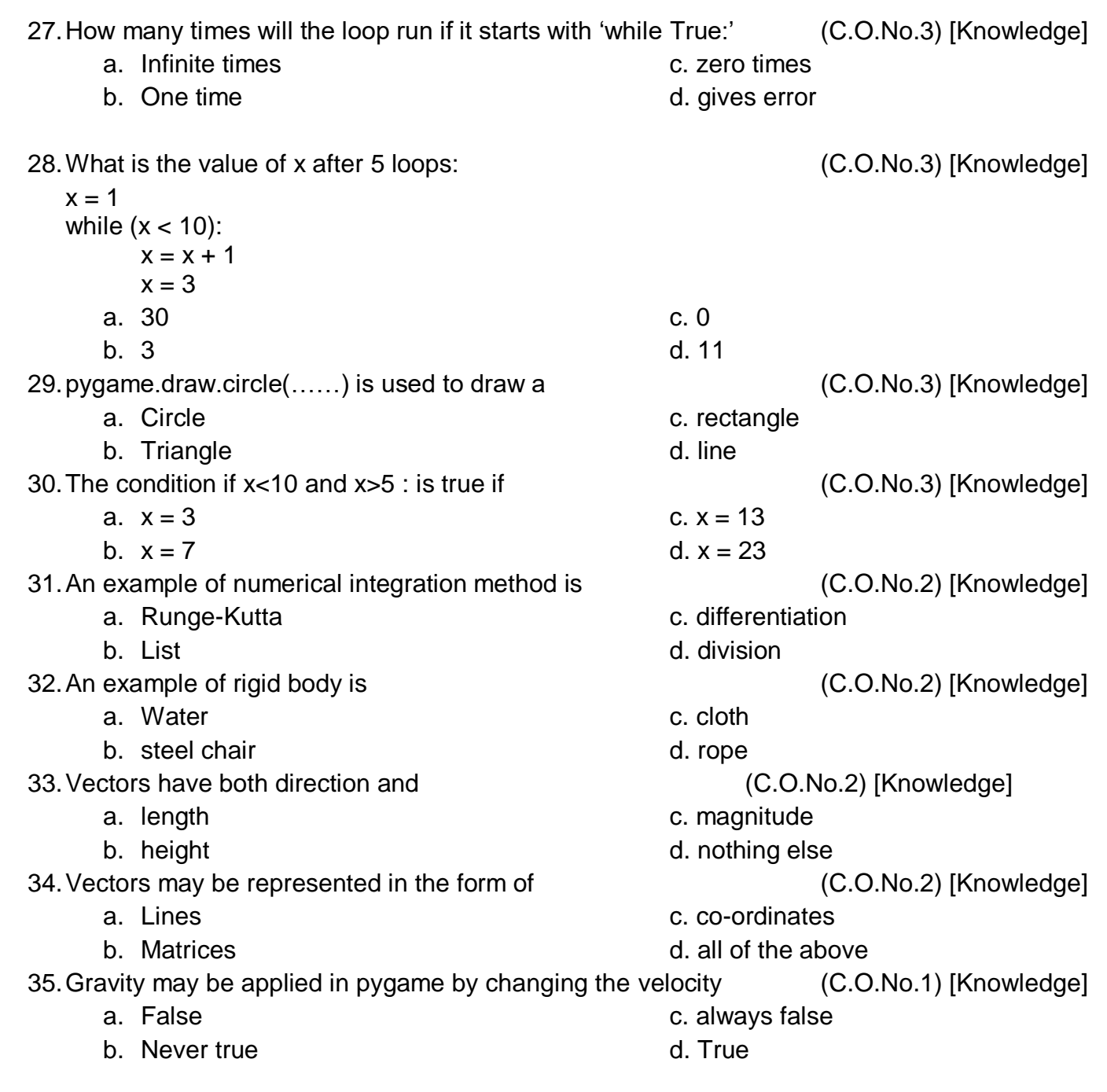

# **Part B [Thought Provoking Questions]**

# **Answer all the Questions. Each question carries TEN marks. (4Qx10M=40M)**

- 36.An image is blit on a screen using the pygame.blit(pic,(300,300)) command. How do we change its position and velocity? (C.O.No.2) [Comprehension]
- 37.With relation to the game 'PUBG' discuss any physics concepts which you studied? What physics concepts can you remove and yet keep it interesting?

(C.O.No.1) [Comprehension]

- 38.Rocket of mass 1000 Kg experiences and upward thrust of 11,000 N. What is the force it experiences? Will the rocket go up or remain on the ground? How will you incorporate it in a game? (C.O.No.3) [Comprehension]
- 39.Give ideas to make a game like 'Mario' more interesting. Explain any physics concepts you might apply in addition to the concepts in the game? (C.O.No.3) [Comprehension]

### **Part C [Problem Solving Questions]**

#### **Answer both the Questions. Each question carries FIFTEEN marks. (2Qx15M=30M)**

40.Please correct the errors in the code below:

```
import pygame
pygame.init()
screen = pygame.display.set_mode((500,700))
       pygame.display.set_caption(Test) 
run = True()while False:
   screen.fill((255,255,255));
   pygame.display.update
```
What does the code below do?

- a) import pygame
- b) screen = pygame.display.set\_mode((720, 480))
- c) pygame.draw.circle(screen, (0, 0, 255), (250, 250), 75)
- d) screen.fill(255,255,255))
- e) pygame.display.update()

(C.O.No. 2-3) [Application]

- 41.Explain how the following Physics concepts may be applied in a game:
	- i) Acceleration
	- ii) Friction
	-

iii) Momentum (C.O.No. 2-3) [Application]